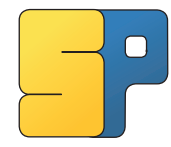

# **SpliPy - Spline modelling in Python**

### **Kjeࢢl Andre Johannessen, Eivind Fonn**

SINTEF Digital, Dept. of Mathematics and Cybernetics, Trondheim, Norway Kjetil.Johannessen@sintef.no, Eivind.Fonn@sintef.no

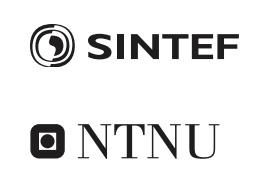

### 1. **Introduction**

#### **Abstract**

SpliPy is a pure python library for the creation, evaluation and manipulation of B-spline and NURBS geometries. It supports  $n$ variate splines of any dimension, but emphasis is made on the use of curves, surfaces and volumes. The library is designed primarily for analysis use, and therefore allows fine-grained control over many aspects which is not possible to achieve with conventional CAD tools.

**Keywords: NURBS, B-splines, CAD, Interpolation, Approximation** 

#### **Installation**

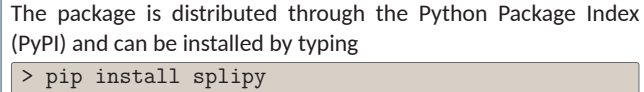

into the commandline; or anaconda promt

The current SpliPy release version is 1.3

### **2. B-splines**

Given a knot vector of nondecreasing knots  $\Xi = [\xi_1, \xi_2, \xi_3, ... \xi_{n+p+1}]$ we define the set of  $n$  basisis functions by

#### The basis

$$
N_{i,p}(\xi) = \frac{\xi - \xi_i}{\xi_{i+p} - \xi_i} N_{i,p-1}(\xi) + \frac{\xi_{i+p+1} - \xi}{\xi_{i+p+1} - \xi_{i+1}} N_{i+1,p-1}(\xi),
$$
 (1)

and special-casing for  $p = 0$ -functions

By creating a tensor product of two or three univariate splines weighted by their controlpoints, we are able to create surface and solid representations.

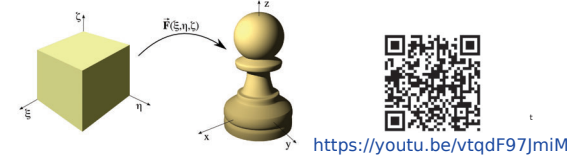

Fig 1: A trivariate NURBS solid mapping

### **3. Structure**

The class follows <sup>a</sup> simple structure with <sup>a</sup> Curve, Surface and Volume class which all inherit from <sup>a</sup> parent SplineObject class. Corresponding to each of these primtitives, we collect a number of generative methods in so-called factory classes.

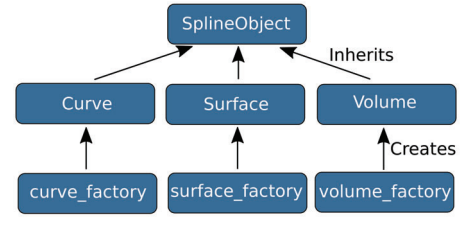

Fig 2: Primary classes and modules

## **4. Examples**

Adaptive curve fitting for parametric curves. Uses a posteriori error estimate to refine where needed

 $f$ rom splipy import  $*$ from numpy import pi, cos, sin, transpose, array

#### $def$  trefoil $(u)$

 $x = \int$  45\*sin(u) - 30\*cos(2\*u)+113\*sin(2\*u)-11\*cos(3\*u)+27\*sin(3\*u).  $41*cos(u)-18*sin(u) - 83*cos(2*u) - 83*sin(2*u) - 11*cos(3*u) + 27*sin(3*u),$  $36*cos (u) +27*sin (u) -113*cos (2*u) + 30*sin (2*u) +11*cos (3*u) -27*sin (3*u)$  $return transpose(array(x))$ 

knot curve = curve factory.fit(trefoil, 0, 2\*pi)

Sweep operations where one curve is swept along another

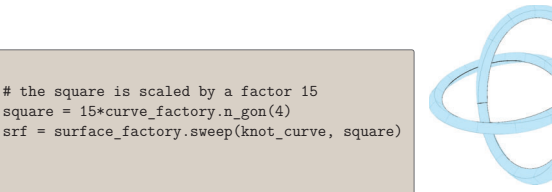

Fig 3: Swept surface

### **4.1 Wind turbine blade**

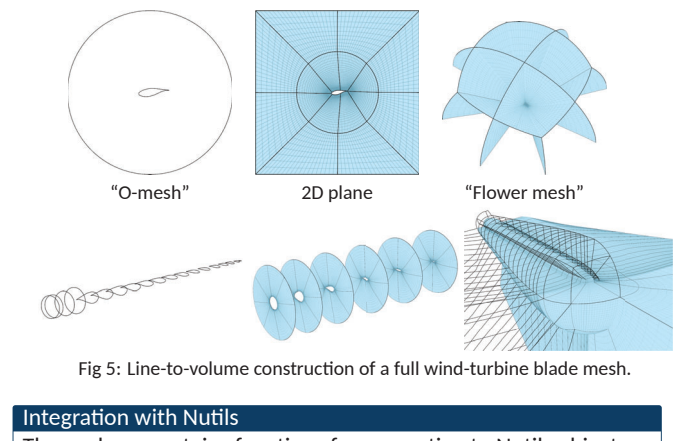

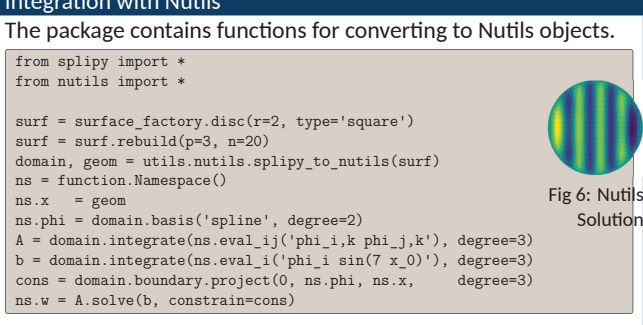

#### **Conclusion**

- SpliPy allows for fast scriptable isogeometric mesh generation
- $\bullet$  It is especially suited for smooth lofted geometires, such as turbine blades
- $\bullet$  Read more on website: https://github.com/sintefmath/splipy

**Disclaimer:** SpliPy does not contain <sup>a</sup> graphical user interface. All figures produced on this poster have been created using 3rd party visualizers. Splipy is to be considered an API ready to be integrated into other custom applications.